## Package 'valottery'

August 29, 2016

Type Package

Title Results from the Virginia Lottery Draw Games

Version 0.0.1

Date 2015-08-31

Description Historical results for the state of Virginia lottery draw games. Data were downloaded from https://www.valottery.com/.

License CC0

LazyData TRUE

Author Clay Ford [cre, aut]

Maintainer Clay Ford <joe.clayton.ford@gmail.com>

NeedsCompilation no

Repository CRAN

Date/Publication 2015-09-02 15:52:25

## R topics documented:

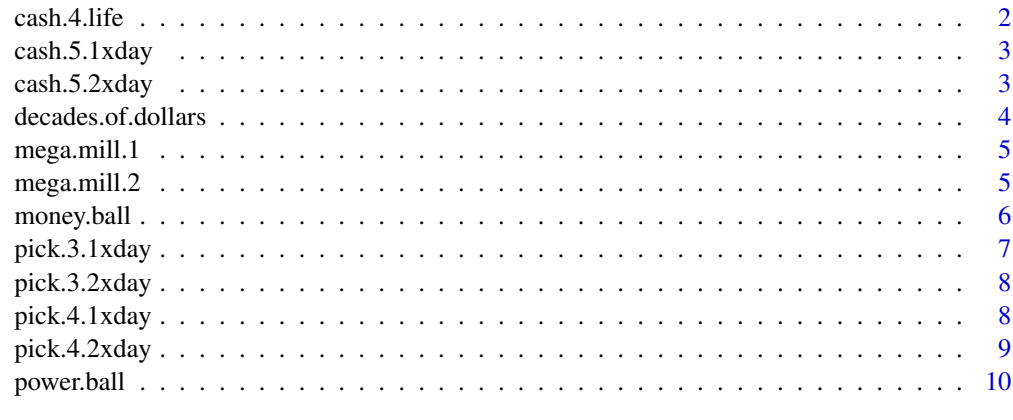

**Index** [11](#page-10-0)

<span id="page-1-0"></span>cash.4.life *CASH4LIFE*

## Description

Historical data for the CASH4LIFE game. Game play: Pick five different numbers from 1 through 60; then select one Cash Ball number from 1 through 4.

## Usage

cash.4.life

## Format

A data frame with 34 rows and 7 variables:

date date of draw

cashball cash ball result

N1 1st number in order

N2 2nd number in order

N3 3rd number in order

N4 4th number in order

N5 5th number in order

#### Source

<https://www.valottery.com>

## Examples

```
## Check numbers drawn are uniformly distributed
x <- qunif(ppoints(nrow(cash.4.life)*5),1,60)
y <- sort(unlist(cash.4.life[,3:7]))
qqplot(x,y)
```
<span id="page-2-0"></span>

## Description

Historical data for the Cash 5 once daily game. Game Play: Pick five numbers from 1 through 34. Note: On April 11, 1999, Cash 5 switched to twice daily drawings.

#### Usage

cash.5.1xday

## Format

A data frame with 1187 rows and 6 variables:

date date of draw

- N1 1st number in order
- N2 2nd number in order
- N3 3rd number in order
- N4 4th number in order
- N5 5th number in order

## Source

<https://www.valottery.com>

cash.5.2xday *Cash 5 (twice daily)*

## Description

Historical data for the Cash 5 twice daily game. Game Play: Pick five numbers from 1 through 34. Note: On April 11, 1999, Cash 5 switched to twice daily drawings.

## Usage

cash.5.2xday

## <span id="page-3-0"></span>Format

A data frame with 11,164 rows and 7 variables:

date date of draw

time time of drawing: day or night

- N1 1st number in order
- N2 2nd number in order
- N3 3rd number in order
- N4 4th number in order
- N5 5th number in order

### Source

<https://www.valottery.com>

#### Examples

```
max.days <- apply(subset(cash.5.2xday,time=="day",-(1:2)),1,max)
max.nights <- apply(subset(cash.5.2xday,time=="night",-(1:2)),1,max)
op \leq par(mfrow=c(1,2))
hist(max.days)
hist(max.nights)
par(op)
```
decades.of.dollars *Decades of Dollars*

## Description

Historical data for the Decades of Dollars game. You pick six (6) numbers, the Lottery will then select six (6) numbered balls. Note: This game was discontinued in favor of CASH4LIFE.

#### Usage

decades.of.dollars

#### Format

A data frame with 443 rows and 7 variables:

date date of draw

- N1 1st number in order
- N2 2nd number in order
- N3 3rd number in order
- N4 4th number in order
- N5 5th number in order
- N6 6th number in order

## <span id="page-4-0"></span>mega.mill.1 5

## Source

<https://www.valottery.com>

mega.mill.1 *Mega Millions (Before 10/22/13)*

#### Description

Historical data for the Mega Millions game. On October 22, 2013, the format changed from 5/56 + 1/46 to the current 5/75 + 1/15 format. Game play: Pick five different numbers from 1 through 75; then select one Mega Ball number from 1 through 15.

#### Usage

mega.mill.1

## Format

A data frame with 1,713 rows and 7 variables:

date date of draw

megaball megaball result

N1 1st number in order

N2 2nd number in order

N3 3rd number in order

N4 4th number in order

N5 5th number in order

#### Source

<https://www.valottery.com>

mega.mill.2 *Mega Millions (10/22/13 and beyond)*

#### Description

Historical data for the Mega Millions game. On October 22, 2013, the format changed from 5/56 + 1/46 to the current 5/75 + 1/15 format. Game play: Pick five different numbers from 1 through 56; then select one Mega Ball number from 1 through 46.

#### Usage

mega.mill.2

<span id="page-5-0"></span>6 money.ball

## Format

A data frame with 194 rows and 7 variables:

date date of draw

megaball megaball result

N1 1st number in order

N2 2nd number in order

N3 3rd number in order

N4 4th number in order

N5 5th number in order

## Source

<https://www.valottery.com>

money.ball *\$1,000,000 Money Ball*

## Description

Historical data for the \$1,000,000 Money Ball game. Game Play: pick five numbers 1 - 35, the Lottery then selects five numbered balls. If the Gold Million Dollar Money Ball is drawn before all five numbers have been selected, the top prize jumps to \$1,000,000. Note: This game was discontinued 8/29/15.

## Usage

money.ball

### Format

A data frame with 100 rows and 7 variables:

date date of draw

moneyball money ball result: yes or no

- N1 1st number in order
- N2 2nd number in order
- N3 3rd number in order
- N4 4th number in order
- N5 5th number in order

#### Source

<https://www.valottery.com>

## <span id="page-6-0"></span>pick.3.1xday 7

## Examples

```
## probability of drawing money ball before first 5 balls
(1/36) + (1/35) + (1/34) + (1/33) + (1/32)## observed money ball results
prop.table(table(money.ball$moneyball))
## simulate money ball draws before first 5 draws
set.seed(123)
mean(replicate(1000, any(sample(c(1:35,"mb"),5)=="mb")))
```
pick.3.1xday *Pick 3 (once daily)*

## Description

Historical data for the Pick 3 once daily game. Game Play: Pick a three digit number from 000 through 999. Note: On January 30, 1995, Pick 3 switched to twice daily drawings.

## Usage

pick.3.1xday

## Format

A data frame with 1,777 rows and 4 variables:

date date of draw

N1 1st digit

N<sub>2</sub> 2nd digit

N3 3rd digit

#### Source

<https://www.valottery.com>

#### Examples

lapply(pick.3.1xday[,-1],function(x)round(prop.table(table(x)),2))

<span id="page-7-0"></span>

## Description

Historical data for the Pick 3 twice daily game. Game Play: Pick a three digit number from 000 through 999. Note: On January 30, 1995, Pick 3 switched to twice daily drawings.

#### Usage

pick.3.2xday

### Format

A data frame with 13,790 rows and 5 variables:

- date date of draw
- time time of drawing: day, night1 or night2 (Note: two nightly drawings were held on 10/30/08 and 11/09/08)
- N1 1st digit
- N2 2nd digit
- N3 3rd digit

## Source

<https://www.valottery.com>

pick.4.1xday *Pick 4 (once daily)*

#### Description

Historical data for the Pick 4 once daily game. Game play: Pick a four digit number from 0000 through 9999. Note: On January 30, 1995, Pick 4 switched to twice daily drawings.

#### Usage

pick.4.1xday

<span id="page-8-0"></span>pick.4.2xday 9

## Format

A data frame with 1,041 rows and 5 variables:

date date of draw

N1 1st digit

N<sub>2</sub> 2nd digit

N3 3rd digit

N4 4th digit

## Source

<https://www.valottery.com>

## Examples

```
## Any Pick 4 happen more than once?
results \leq apply(pick.4.1xday[,-1],1,function(x)paste(x,collapse = ""))
any(table(results) > 1)
## Which numbers?
i <- which(table(results) > 1,useNames = FALSE)
sort(table(results)[i],decreasing = TRUE)
```
pick.4.2xday *Pick 4 (twice daily)*

#### Description

Historical data for the Pick 4 twice daily game. Game play: Pick a four digit number from 0000 through 9999. Note: On January 30, 1995, Pick 4 switched to twice daily drawings.

## Usage

pick.4.2xday

## Format

A data frame with 13,788 rows and 6 variables:

date date of draw time time of drawing: day or night N1 1st digit N2 2nd digit N3 3rd digit

N4 4th digit

#### Source

<https://www.valottery.com>

<span id="page-9-0"></span>power.ball *Power Ball*

## Description

Historical data for the Power Ball game. Game play: Pick five different numbers from 1 through 59; then select one Powerball number from 1 through 35.

#### Usage

power.ball

## Format

A data frame with 582 rows and 7 variables:

date date of draw

powerball powerball result

- N1 1st number in order
- N2 2nd number in order
- N3 3rd number in order
- N4 4th number in order
- N5 5th number in order

#### Source

<https://www.valottery.com>

## Examples

```
## According to game rules, the powerball is numbered 1 - 35,
## but apparently there were times when it went up to 39
i <- power.ball$powerball > 35
any(i)
sum(i)
power.ball$powerball[i]
```
# <span id="page-10-0"></span>Index

∗Topic datasets cash.4.life, [2](#page-1-0) cash.5.1xday, [3](#page-2-0) cash.5.2xday, [3](#page-2-0) decades.of.dollars, [4](#page-3-0) mega.mill.1, [5](#page-4-0) mega.mill.2, [5](#page-4-0) money.ball, [6](#page-5-0) pick.3.1xday, [7](#page-6-0) pick.3.2xday, [8](#page-7-0) pick.4.1xday, [8](#page-7-0) pick.4.2xday, [9](#page-8-0) power.ball, [10](#page-9-0) cash.4.life, [2](#page-1-0) cash.5.1xday, [3](#page-2-0) cash.5.2xday, [3](#page-2-0) decades.of.dollars, [4](#page-3-0) mega.mill.1, [5](#page-4-0) mega.mill.2, [5](#page-4-0) money.ball, [6](#page-5-0) pick.3.1xday, [7](#page-6-0) pick.3.2xday, [8](#page-7-0) pick.4.1xday, [8](#page-7-0) pick.4.2xday, [9](#page-8-0) power.ball, [10](#page-9-0)